**Nextcloud**

docker-compose.yml

```
version: '2'
volumes:
   nextcloud:
   db:
services:
   db:
     image: mariadb
     command: --transaction-isolation=READ-COMMITTED --binlog-format=ROW
     restart: always
     volumes:
       - db:/var/lib/mysql
     environment:
       - MYSQL_ROOT_PASSWORD=rootpasword
       - MYSQL_PASSWORD=nextcloudpassword
      - MYSQL DATABASE=nextcloud
       - MYSQL_USER=nextcloud
   app:
     image: nextcloud:fpm
     links:
       - db
     volumes:
       - /dades/nextcloud_fpm:/var/www/html
       - ${PWD}/www.conf:/usr/local/etc/php-fpm.d/www.conf
     restart: always
   web:
     image: nginx
     ports:
       - 9080:80
     links:
       - app
     volumes:
       - ./nginx.conf:/etc/nginx/nginx.conf:ro
     volumes_from:
       - app
     restart: always
```
www.conf

```
; Start a new pool named 'www'.
; the variable $pool can be used in any directive and will be replaced by
the
```

```
; pool name ('www' here)
[www]
; Per pool prefix
; It only applies on the following directives:
; - 'access.log'
; - 'slowlog'
; - 'listen' (unixsocket)
 ; - 'chroot'
; - 'chdir'
; - 'php_values'
; - 'php_admin_values'
; When not set, the global prefix (or NONE) applies instead.
; Note: This directive can also be relative to the global prefix.
; Default Value: none
;prefix = /path/to/pools/$pool
; Unix user/group of processes
; Note: The user is mandatory. If the group is not set, the default user's
group
; will be used.
user = www-datagroup = www-data; The address on which to accept FastCGI requests.
; Valid syntaxes are:
; 'ip.add.re.ss:port' - to listen on a TCP socket to a specific IPv4
address on
                           a specific port;
; '[ip:6:addr:ess]:port' - to listen on a TCP socket to a specific IPv6
address on
; a specific port;
; 'port' - to listen on a TCP socket to all addresses
; (IPv6 and IPv4-mapped) on a specific port;
; '/path/to/unix/socket' - to listen on a unix socket.
; Note: This value is mandatory.
listen = 127.0.0.1:9000
; Set listen(2) backlog.
; Default Value: 511 (-1 on FreeBSD and OpenBSD)
;listen.backlog = 511
; Set permissions for unix socket, if one is used. In Linux, read/write
; permissions must be set in order to allow connections from a web server.
Many
; BSD-derived systems allow connections regardless of permissions. The owner
; and group can be specified either by name or by their numeric IDs.
; Default Values: user and group are set as the running user
                 ; mode is set to 0660
;listen.owner = www-data
;listen.group = www-data
```
2023/11/02 02:57 3/15 Nextcloud

```
;listen.mode = 0660
; When POSIX Access Control Lists are supported you can set them using
; these options, value is a comma separated list of user/group names.
; When set, listen.owner and listen.group are ignored
;listen.acl_users =
;listen.acl_groups =
; List of addresses (IPv4/IPv6) of FastCGI clients which are allowed to
connect.
; Equivalent to the FCGI_WEB_SERVER_ADDRS environment variable in the
original
; PHP FCGI (5.2.2+). Makes sense only with a tcp listening socket. Each
address
; must be separated by a comma. If this value is left blank, connections
will be
; accepted from any ip address.
; Default Value: any
;listen.allowed_clients = 127.0.0.1
; Specify the nice(2) priority to apply to the pool processes (only if set)
; The value can vary from -19 (highest priority) to 20 (lower priority)
; Note: - It will only work if the FPM master process is launched as root
       - The pool processes will inherit the master process priority
         unless it specified otherwise
; Default Value: no set
; process.priority = -19
; Set the process dumpable flag (PR_SET_DUMPABLE prctl) even if the process
user
; or group is differrent than the master process user. It allows to create
process
; core dump and ptrace the process for the pool user.
; Default Value: no
; process.dumpable = yes
; Choose how the process manager will control the number of child processes.
; Possible Values:
; static - a fixed number (pm.max children) of child processes;
; dynamic - the number of child processes are set dynamically based on the
; following directives. With this process management, there will
be
; always at least 1 children.
; https://www.maxchildren the maximum number of children that can
; be alive at the same time.
             pm.start servers - the number of children created on
startup.
             pm.min_spare_servers - the minimum number of children in
'idle'
; state (waiting to process). If the
number
; of 'idle' processes is less than this
```
; number then some children will be created. pm.max spare servers - the maximum number of children in 'idle' ; state (waiting to process). If the number ; of 'idle' processes is greater than this number then some children will be killed. ; ondemand - no children are created at startup. Children will be forked when ; new requests will connect. The following parameter are used: ; https://www.max.children - the maximum number of children that ; can be alive at the same time. ; https://www.pm.process\_idle\_timeout - The number of seconds after which an idle process will be killed. ; Note: This value is mandatory.  $pm =$  dynamic ; The number of child processes to be created when pm is set to 'static' and the ; maximum number of child processes when pm is set to 'dynamic' or 'ondemand'. ; This value sets the limit on the number of simultaneous requests that will be ; served. Equivalent to the ApacheMaxClients directive with mpm\_prefork. ; Equivalent to the PHP FCGI CHILDREN environment variable in the original PHP ; CGI. The below defaults are based on a server without much resources. Don't ; forget to tweak pm.\* to fit your needs. ; Note: Used when pm is set to 'static', 'dynamic' or 'ondemand' ; Note: This value is mandatory. pm.max\_children = 120 ; The number of child processes created on startup. ; Note: Used only when pm is set to 'dynamic' ; Default Value: (min\_spare\_servers + max\_spare\_servers) / 2 pm.start\_servers = 12 ; The desired minimum number of idle server processes. ; Note: Used only when pm is set to 'dynamic' ; Note: Mandatory when pm is set to 'dynamic'  $pm.$ min spare servers = 6 ; The desired maximum number of idle server processes. ; Note: Used only when pm is set to 'dynamic' ; Note: Mandatory when pm is set to 'dynamic' pm.max\_spare\_servers = 18

; The number of seconds after which an idle process will be killed. ; Note: Used only when pm is set to 'ondemand' ; Default Value: 10s ;pm.process\_idle\_timeout = 10s; ; The number of requests each child process should execute before respawning. ; This can be useful to work around memory leaks in 3rd party libraries. For ; endless request processing specify '0'. Equivalent to PHP\_FCGI\_MAX\_REQUESTS. ; Default Value: 0 ;pm.max\_requests = 500 ; The URI to view the FPM status page. If this value is not set, no URI will be ; recognized as a status page. It shows the following informations: ; pool  $\qquad \qquad$  - the name of the pool; ; process manager - static, dynamic or ondemand; ; start time  $\qquad \qquad$  - the date and time FPM has started; ; start since The number of seconds since FPM has started; ; accepted conn - the number of request accepted by the pool; ; listen queue - the number of request in the queue of pending ; connections (see backlog in listen(2)); ; max listen queue - the maximum number of requests in the queue ; of pending connections since FPM has started; ; listen queue len - the size of the socket queue of pending connections; ; idle processes - the number of idle processes; ; active processes - the number of active processes; ; total processes - the number of idle + active processes; ; max active processes - the maximum number of active processes since FPM ; has started; max children reached - number of times, the process limit has been reached, ; when pm tries to start more children (works only for ; pm 'dynamic' and 'ondemand'); ; Value are updated in real time. ; Example output: ; pool: www ; process manager: static ; start time: 01/Jul/2011:17:53:49 +0200 ; start since: 62636 ; accepted conn: 190460 ; listen queue: 0 ; max listen queue: 1 ; listen queue len: 42 ; idle processes: 4 ; active processes: 11 ; total processes: 15 ; max active processes: 12

; max children reached: 0 ; ; By default the status page output is formatted as text/plain. Passing either ; 'html', 'xml' or 'json' in the query string will return the corresponding output syntax. Example: ; http://www.foo.bar/status ; http://www.foo.bar/status?json ; http://www.foo.bar/status?html ; http://www.foo.bar/status?xml ; ; By default the status page only outputs short status. Passing 'full' in the ; query string will also return status for each pool process. ; Example: ; http://www.foo.bar/status?full ; http://www.foo.bar/status?json&full ; http://www.foo.bar/status?html&full ; http://www.foo.bar/status?xml&full The Full status returns for each process: ; pid - the PID of the process; ; state - the state of the process (Idle, Running, ...); start time  $\qquad \qquad$  - the date and time the process has started; ; start since  $\frac{1}{10}$  - the number of seconds since the process has started; ; requests - the number of requests the process has served; ; request duration - the duration in us of the requests; request method - the request method (GET, POST, ...); ; request URI - the request URI with the query string; ; content length  $\qquad$  - the content length of the request (only with POST); ; user - the user (PHP\_AUTH\_USER) (or '-' if not set); ; script  $\cdot$  the main script called (or '-' if not set); ; last request cpu - the %cpu the last request consumed ; it's always 0 if the process is not in Idle state ; because CPU calculation is done when the request ; processing has terminated; last request memory - the max amount of memory the last request consumed ; it's always 0 if the process is not in Idle state ; because memory calculation is done when the request ; processing has terminated; ; If the process is in Idle state, then informations are related to the ; last request the process has served. Otherwise informations are related to ; the current request being served. ; Example output: ; \*\*\*\*\*\*\*\*\*\*\*\*\*\*\*\*\*\*\*\*\*\*\*\* ; pid: 31330 ; state: Running ; start time: 01/Jul/2011:17:53:49 +0200

```
; start since: 63087
; requests: 12808
; request duration: 1250261
; request method: GET
; request URI: /test_mem.php?N=10000
; content length: 0
; user:
; script: /home/fat/web/docs/php/test_mem.php
; last request cpu: 0.00
   last request memory: 0
;
 Note: There is a real-time FPM status monitoring sample web page available
       It's available in: /usr/local/share/php/fpm/status.html
;
; Note: The value must start with a leading slash (/). The value can be
; anything, but it may not be a good idea to use the .php extension or
it
; may conflict with a real PHP file.
; Default Value: not set
;pm.status_path = /status
; The ping URI to call the monitoring page of FPM. If this value is not set,
no
; URI will be recognized as a ping page. This could be used to test from
outside
; that FPM is alive and responding, or to
; - create a graph of FPM availability (rrd or such);
; - remove a server from a group if it is not responding (load balancing);
; - trigger alerts for the operating team (24/7).
; Note: The value must start with a leading slash (/). The value can be
; anything, but it may not be a good idea to use the .php extension or
it
       may conflict with a real PHP file.
; Default Value: not set
;ping.path = /ping
; This directive may be used to customize the response of a ping request.
The
; response is formatted as text/plain with a 200 response code.
; Default Value: pong
;ping.response = pong
; The access log file
; Default: not set
;access.log = log/$pool.access.log
; The access log format.
; The following syntax is allowed
  %%: the '%' character
; %C: %CPU used by the request
; it can accept the following format:
```

```
; - %{user}C for user CPU only
; - %{system}C for system CPU only
; - %{total}C for user + system CPU (default)
; %d: time taken to serve the request
; it can accept the following format:
; - %{seconds}d (default)
; - %{miliseconds}d
; - %{mili}d
; - %{microseconds}d
; - %{micro}d
; %e: an environment variable (same as $_ENV or $_SERVER)
; it must be associated with embraces to specify the name of the env
; variable. Some exemples:
; erver specifics like: %{REQUEST METHOD}e or %{SERVER PROTOCOL}e
; The HTTP headers like: %{HTTP HOST}e or %{HTTP USER AGENT}e
; %f: script filename
; %l: content-length of the request (for POST request only)
; %m: request method
; %M: peak of memory allocated by PHP
; it can accept the following format:
; - %{bytes}M (default)
; - %{kilobytes}M
; - %{kilo}M
; - %{megabytes}M
; - %{mega}M; %n: pool name
  %o: output header
      it must be associated with embraces to specify the name of the
header:
; - %{Content-Type}o
; - %{X-Powered-By}o
; - %{Transfert-Encoding}o
; \cdot ....
; %p: PID of the child that serviced the request
; %P: PID of the parent of the child that serviced the request
; %q: the query string
; %Q: the '?' character if query string exists
; %r: the request URI (without the query string, see %q and %Q)
; %R: remote IP address
; %s: status (response code)
; %t: server time the request was received
; it can accept a strftime(3) format:
; %d/%b/%Y:%H:%M:%S %z (default)
; The strftime(3) format must be encapsuled in a %{<strftime format>}t
tag
; e.g. for a ISO8601 formatted timestring, use: %{%Y-%m-%dT%H:%M:%S%z}t
; %T: time the log has been written (the request has finished)
; it can accept a strftime(3) format:
; %d/%b/%Y:%H:%M:%S %z (default)
; The strftime(3) format must be encapsuled in a %{<strftime format>}t
tag
```

```
; e.g. for a ISO8601 formatted timestring, use: %{%Y-%m-%dT%H:%M:%S%z}t
; %u: remote user
;
; Default: "%R - %u %t \"%m %r\" %s"
;access.format = "%R - %u %t \"%m %r%Q%q\" %s %f %{mili}d %{kilo}M %C%%"
; The log file for slow requests
; Default Value: not set
; Note: slowlog is mandatory if request_slowlog_timeout is set
;slowlog = log/$pool.log.slow
; The timeout for serving a single request after which a PHP backtrace will
be
; dumped to the 'slowlog' file. A value of '0s' means 'off'.
; Available units: s(econds)(default), m(inutes), h(ours), or d(ays)
; Default Value: 0
; request slowlog timeout = 0; Depth of slow log stack trace.
; Default Value: 20
;request_slowlog_trace_depth = 20
; The timeout for serving a single request after which the worker process
will
; be killed. This option should be used when the 'max_execution_time' ini
option
; does not stop script execution for some reason. A value of '0' means
'off'.
; Available units: s(econds)(default), m(inutes), h(ours), or d(ays)
; Default Value: 0
; request terminate timeout = 0; The timeout set by 'request terminate timeout' ini option is not engaged
after
; application calls 'fastcgi finish request' or when application has
finished and
; shutdown functions are being called (registered via
register shutdown function).
; This option will enable timeout limit to be applied unconditionally
; even in such cases.
; Default Value: no
;request_terminate_timeout_track_finished = no
; Set open file descriptor rlimit.
; Default Value: system defined value
;rlimit_files = 1024
; Set max core size rlimit.
; Possible Values: 'unlimited' or an integer greater or equal to 0
; Default Value: system defined value
; rlimit core = 0
```
Last update: 2020/12/15 22:03 informatica:microservers:nextcloud http://wiki.legido.com/doku.php?id=informatica:microservers:nextcloud

```
; Chroot to this directory at the start. This value must be defined as an
; absolute path. When this value is not set, chroot is not used.
; Note: you can prefix with '$prefix' to chroot to the pool prefix or one
; of its subdirectories. If the pool prefix is not set, the global prefix
; will be used instead.
; Note: chrooting is a great security feature and should be used whenever
        possible. However, all PHP paths will be relative to the chroot
        (error log, sessions.save path, ...).
; Default Value: not set
;chroot =
; Chdir to this directory at the start.
; Note: relative path can be used.
; Default Value: current directory or / when chroot
;chdir = /var/www
; Redirect worker stdout and stderr into main error log. If not set, stdout
and
; stderr will be redirected to /dev/null according to FastCGI specs.
; Note: on highloaded environement, this can cause some delay in the page
; process time (several ms).
; Default Value: no
;catch_workers_output = yes
; Decorate worker output with prefix and suffix containing information about
; the child that writes to the log and if stdout or stderr is used as well
as
; log level and time. This options is used only if catch workers output is
yes.
; Settings to "no" will output data as written to the stdout or stderr.
; Default value: yes
; decorate workers output = no
; Clear environment in FPM workers
; Prevents arbitrary environment variables from reaching FPM worker
processes
; by clearing the environment in workers before env vars specified in this
; pool configuration are added.
; Setting to "no" will make all environment variables available to PHP code
; via getenv(), $ ENV and $ SERVER.
; Default Value: yes
;clear_env = no
; Limits the extensions of the main script FPM will allow to parse. This can
; prevent configuration mistakes on the web server side. You should only
limit
; FPM to .php extensions to prevent malicious users to use other extensions
to
; execute php code.
; Note: set an empty value to allow all extensions.
; Default Value: .php
```

```
;security.limit_extensions = .php .php3 .php4 .php5 .php7
; Pass environment variables like LD_LIBRARY_PATH. All $VARIABLEs are taken
from
; the current environment.
; Default Value: clean env
;env[HOSTNAME] = $HOSTNAME
;env[PATH] = /usr/local/bin:/usr/bin:/bin
;env[TMP] = /tmp
;env[TMPDIR] = /tmp
;env[TEMP] = /tmp
; Additional php.ini defines, specific to this pool of workers. These
settings
; overwrite the values previously defined in the php.ini. The directives are
the
; same as the PHP SAPI:
; php_value/php_flag - you can set classic ini defines which
can
; be overwritten from PHP call 'ini_set'.
; php_admin_value/php_admin_flag - these directives won't be overwritten
by
                                      PHP call 'ini set'
; For php *flag, valid values are on, off, 1, 0, true, false, yes or no.
; Defining 'extension' will load the corresponding shared extension from
; extension dir. Defining 'disable functions' or 'disable classes' will not
; overwrite previously defined php.ini values, but will append the new value
; instead.
; Note: path INI options can be relative and will be expanded with the
prefix
; (pool, global or /usr/local)
; Default Value: nothing is defined by default except the values in php.ini
and
                 ; specified at startup with the -d argument
;php admin value[sendmail path] = /usr/sbin/sendmail -t -i -f
www@my.domain.com
;php flag[display errors] = off;php_admin_value[error_log] = /var/log/fpm-php.www.log
;php_admin_flag[log_errors] = on
; php admin value [memory limit] = 32Mnginx.conf
user www-data;
worker processes 1;
error_log /var/log/nginx/error.log warn;
```
pid /var/run/nginx.pid;

```
events {
   worker connections 1024;
}
http {
    include /etc/nginx/mime.types;
   default type application/octet-stream;
    log format main '$remote addr - $remote user [$time local] "$request"
                      '$status $body bytes sent "$http referer" '
                       '"$http_user_agent" "$http_x_forwarded_for"';
   access log /var/log/nginx/access.log main;
     sendfile on;
   #tcp_nopush on;
   keepalive timeout 65;
   set real ip from 10.0.0.0/8;
   set real ip from 172.16.0.0/12;
    set real ip from 192.168.0.0/16;
     real_ip_header X-Real-IP;
    #gzip on;
    upstream php-handler {
         server app:9000;
    }
    server {
        listen 80;
        # Add headers to serve security related headers
        # Before enabling Strict-Transport-Security headers please read into
this
        # topic first.
       # add header Strict-Transport-Security "max-age=15768000;
        # includeSubDomains; preload;";
        #
        # WARNING: Only add the preload option once you read about
        # the consequences in https://hstspreload.org/. This option
        # will add the domain to a hardcoded list that is shipped
       # in all major browsers and getting removed from this list
        # could take several months.
        add header X-Content-Type-Options nosniff;
        add header X-XSS-Protection "1; mode=block";
        add header X-Robots-Tag none;
        add header X-Download-Options noopen;
```

```
add header X-Permitted-Cross-Domain-Policies none;
        add header Referrer-Policy no-referrer;
         # Remove X-Powered-By, which is an information leak
        fastcgi hide header X-Powered-By;
         root /var/www/html;
        location = /robots.txt {
             allow all;
            log not found off;
             access_log off;
         }
        # The following 2 rules are only needed for the user webfinger app.
         # Uncomment it if you're planning to use this app.
         #rewrite ^/.well-known/host-meta /public.php?service=host-meta last;
        #rewrite \gamma.well-known/host-meta.json /public.php?service=host-meta-
json
         # last;
         location = /.well-known/carddav {
             return 301 $scheme://$host/remote.php/dav;
         }
         location = /.well-known/caldav {
             return 301 $scheme://$host/remote.php/dav;
         }
         # set max upload size
        client max body size 10G;
        fastcgi buffers 64 4K;
         # Enable gzip but do not remove ETag headers
         gzip on;
        gzip vary on;
         gzip_comp_level 4;
         gzip_min_length 256;
         gzip_proxied expired no-cache no-store private no_last_modified
no_etag auth;
         gzip_types application/atom+xml application/javascript
application/json application/ld+json application/manifest+json
application/rss+xml application/vnd.geo+json application/vnd.ms-fontobject
application/x-font-ttf application/x-web-app-manifest+json
application/xhtml+xml application/xml font/opentype image/bmp image/svg+xml
image/x-icon text/cache-manifest text/css text/plain text/vcard
text/vnd.rim.location.xloc text/vtt text/x-component text/x-cross-domain-
policy;
        # Uncomment if your server is build with the ngx pagespeed module
```
#pagespeed off;

# This module is currently not supported.

```
 location / {
             rewrite ^ /index.php$uri;
 }
         location ~ ^/(?:build|tests|config|lib|3rdparty|templates|data)/ {
             deny all;
 }
        location \sim \frac{\gamma}{3}...autotest|occ|issue|indie|db |console) {
             deny all;
         }
        location \sim^/(?:index|remote|public|cron|core/ajax/update|status|ocs/v[12]|updater/.+|o
cs-provider/.+) \ .~php(??:$|/) { }fastcgi split path info \hat{ } (.+\.php)(/.*)$;
            include fastcgi params:
             fastcgi_param SCRIPT_FILENAME
$document root$fastcgi script name;
            fastcgi param PATH INFO $fastcgi_path_info;
             # fastcgi_param HTTPS on;
             #Avoid sending the security headers twice
             fastcgi_param modHeadersAvailable true;
            fastcgi param front controller active true;
            fastcgi pass php-handler;
            fastcgi request buffering off;
         }
        location \sim \frac{\gamma}{?}:updater|ocs-provider)(?:$|/) {
             try_files $uri/ =404;
             index index.php;
         }
         # Adding the cache control header for js and css files
         # Make sure it is BELOW the PHP block
        location \sim \setminus . (?:css|js|woff|svg|gif)$ {
            try files $uri /index.php$uri$is args$args;
            add header Cache-Control "public, max-age=15778463";
             # Add headers to serve security related headers (It is intended
to
             # have those duplicated to the ones above)
             # Before enabling Strict-Transport-Security headers please read
into
             # this topic first.
            # add header Strict-Transport-Security "max-age=15768000;
             # includeSubDomains; preload;";
 #
             # WARNING: Only add the preload option once you read about
             # the consequences in https://hstspreload.org/. This option
             # will add the domain to a hardcoded list that is shipped
            # in all major browsers and getting removed from this list
             # could take several months.
```
 $\pmb{\times}$ 

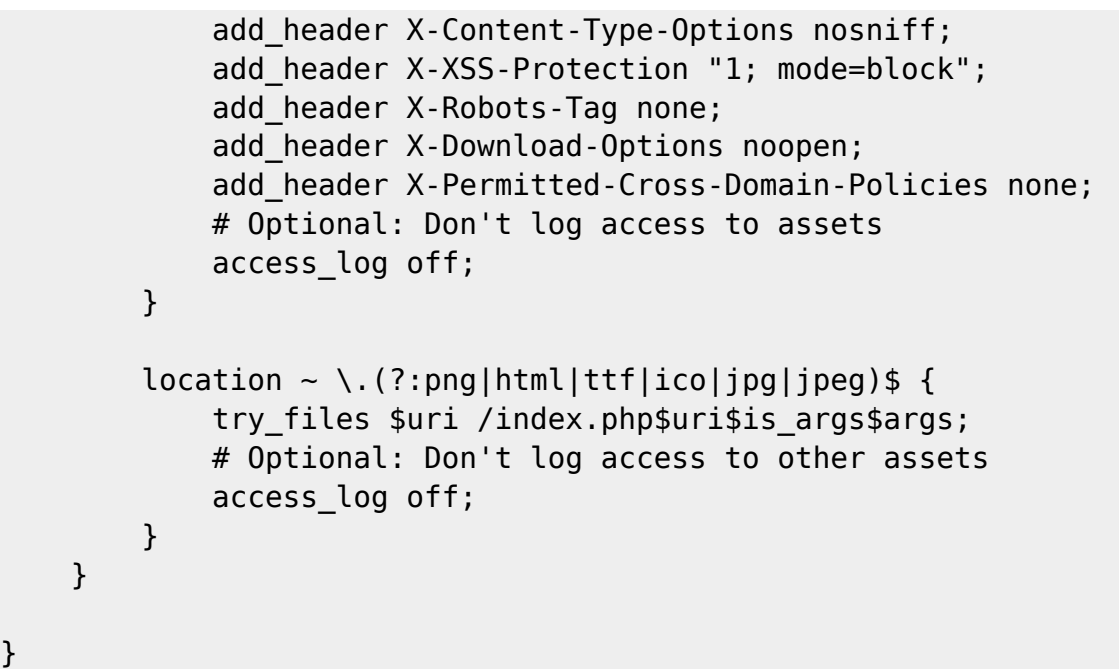

docker exec -u www-data nextcloud\_app\_1 php occ app:disable richdocumentscode

From: <http://wiki.legido.com/>- **Legido Wiki**

Permanent link: **<http://wiki.legido.com/doku.php?id=informatica:microservers:nextcloud>**

Last update: **2020/12/15 22:03**